# **100% Money Back**

**Vendor:**Novell

**Exam Code:**050-733

**Exam Name:**SUSE Certified Linux Administrator 12

**Version:**Demo

## **QUESTION 1**

Which parts can be combined in the syslog-ng configuration file (/etc/syslog-ng/syslog-ng.conf) to specify what information is logged? (Choose 3.)

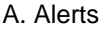

- B. Users
- C. Filters
- D. Sources
- E. Log Paths
- F. Destinations
- G. Date and Time

```
Correct Answer: CDF
```
# **QUESTION 2**

In a terminal window, which command shows you the groups you are a member of?

- A. id
- B. gid
- C. who
- D. whoami

Correct Answer: A

#### **QUESTION 3**

Which file contains information about which user was last logged in, where the user logged in, and how long the user was logged in?

- A. /var/log/login
- B. /var/log/lastlog
- C. /var/log/access
- D. /var/log/messages
- E. There is no log file containing this information

Correct Answer: B

## **QUESTION 4**

From command mode in vi, what do you have to do to enter text?

A. Press e

B. Press i

- C. Press k
- D. Press w

Correct Answer: B

### **QUESTION 5**

You have a /tmp/data directory containing the files .file, file1, and file2. You want to delete the directory and its content. In a terminal window, which command accomplishes this?

- A. rm /tmp/data/
- B. rm -r /tmp/data/
- C. rmdir /tmp/data/
- D. deldir /tmp/data/

Correct Answer: B

#### **QUESTION 6**

How do you start a YaST module (for instance, the sw\_single module used to install software) directly from the command line? (Choose 2.)

- A. yast sw\_single
- B. yast2 sw\_single
- C. yast2 -m sw\_single
- D. yast --start sw\_single
- E. yast2 --module sw\_single

Correct Answer: AB

## **QUESTION 7**

Within less, how do you search for a string downwards from where the cursor is positioned?

A. \string

B. ?string

C. /string

D. =string

Correct Answer: C

# **QUESTION 8**

Which is the main configuration file for logrotate?

- A. /etc/logrotate
- B. /etc/logr.conf
- C. /etc/cron/logrotate
- D. /etc/logrotate.conf

Correct Answer: D

## **QUESTION 9**

Routes to the directly connected network are automatically set up when a device is started. All other routes are saved in which configuration file?

- A. /etc/route
- B. /etc/routes
- C. /etc/routes.conf
- D. /etc/network/routes
- E. /etc/sysconfig/routes
- F. /etc/sysconfig/network/routes

Correct Answer: F

## **QUESTION 10**

Which command displays cpu and input/output statistics for devices and partitions?

A. siga

B. sitar

- C. fdisk
- D. lspci
- E. iostat
- F. hwinfo
- G. hdparm
- Correct Answer: E

## **QUESTION 11**

Which command is used to enter or change the quota for user tux?

- A. quotacheck
- B. repquota tux
- C. edquota -u tux
- D. edquota -g tux
- E. /sbin/quotaon tux
- Correct Answer: C

## **QUESTION 12**

As system administrator root, you use the lpoptions command to change printer options, such as the page size. To which file are these options saved?

- A. ~/.bashrc
- B. ~/.lpoptions
- C. /etc/cups/lpoptions
- D. /etc/sysconfig/cups
- Correct Answer: C